# **Evaluation des virtueller Histokastens Jena**

#### **Drittmittelprojekt 2018 + 2019**

- 2 Wissenschaftlerstellen
- Mittel des Freistaats Thüringen

### **Bilddaten**

- Gewinnung
- Aufarbeitung
- Verwaltung
- **Produktivsystem**

### **Programmcode-Entwicklung**

- Javascript, Go, SQL
- Lauffähig in jedem Browser
- Maus- und Fingerbedienung

#### **Nutzerverwaltung**

- Anonym, aber persönlicher Zugang
- Kollaborativer Ansatz

### **Studentische Evaluationen**

- Ende 1. Fachsemester im Histologiekurs (1/2019)
- Ende 2. Fachsemester im Histologiekurs (6/2019)

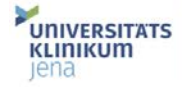

### virtueller histokasten Jena

Im Histokasten des Instituts für Anatomie stehen die Präparate unserer mikroskopischen Kurse und viele zusätzliche Präparate in digitaler Form zur Verfügung.

#### > Zugang zum Histokasten

Das System läuft in allen aktuellen Browsern, unter allen üblichen Betriebssystemen und auf vielen Mobilgeräten. Die Entwicklung erfolgt im Rahmen eines vom Freistaat Thüringen geförderten Projekts.

Bei technischen Problemen bitte histokasten(at)med.uni-jena.de kontaktieren.

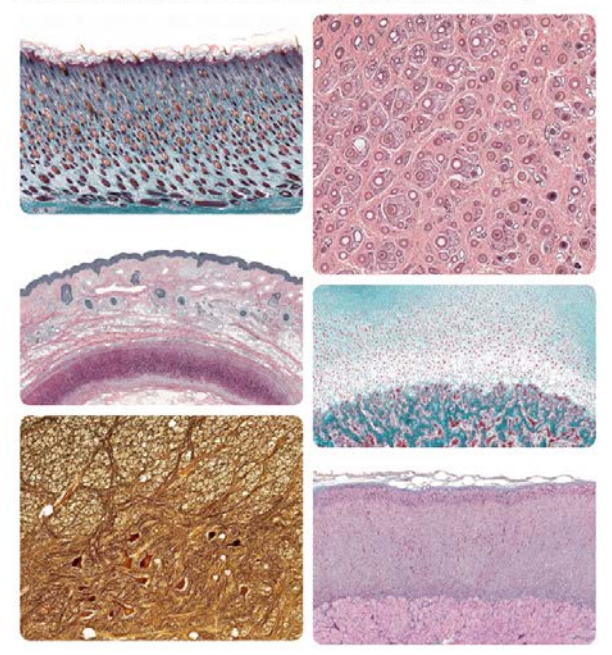

https://histokasten.med.uni-jena.de

## **Befragte:** Teilnehmer des Histologiekurses / Human- und Zahnmediziner

1. Evaluation am Ende des 1. Fachsemesters (Januar 2019)

2. Evaluation am Ende des 2. Fachsemesters (Juni 2019)

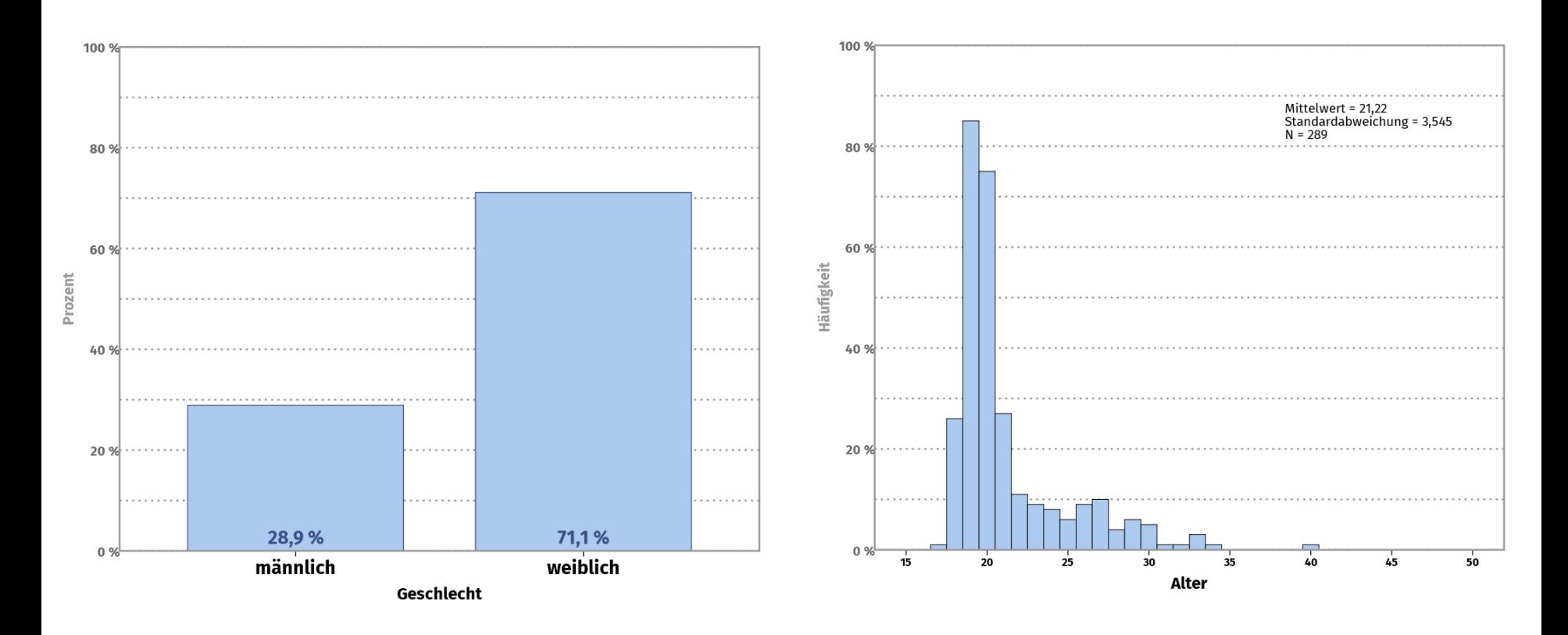

**Rücklauf Evaluation 1: 300 Bögen von 330 Kursteilnehmern = 90,1 % Rücklauf Evaluation 2: 291 Bögen von 309 Kursteilnehmern = 94,2 %**

## *"Ich verfüge über:" (Mehrfachantworten möglich)*

## *"Den virtuellen Histokasten habe ich bisher am meisten benutzt auf meinem:"*

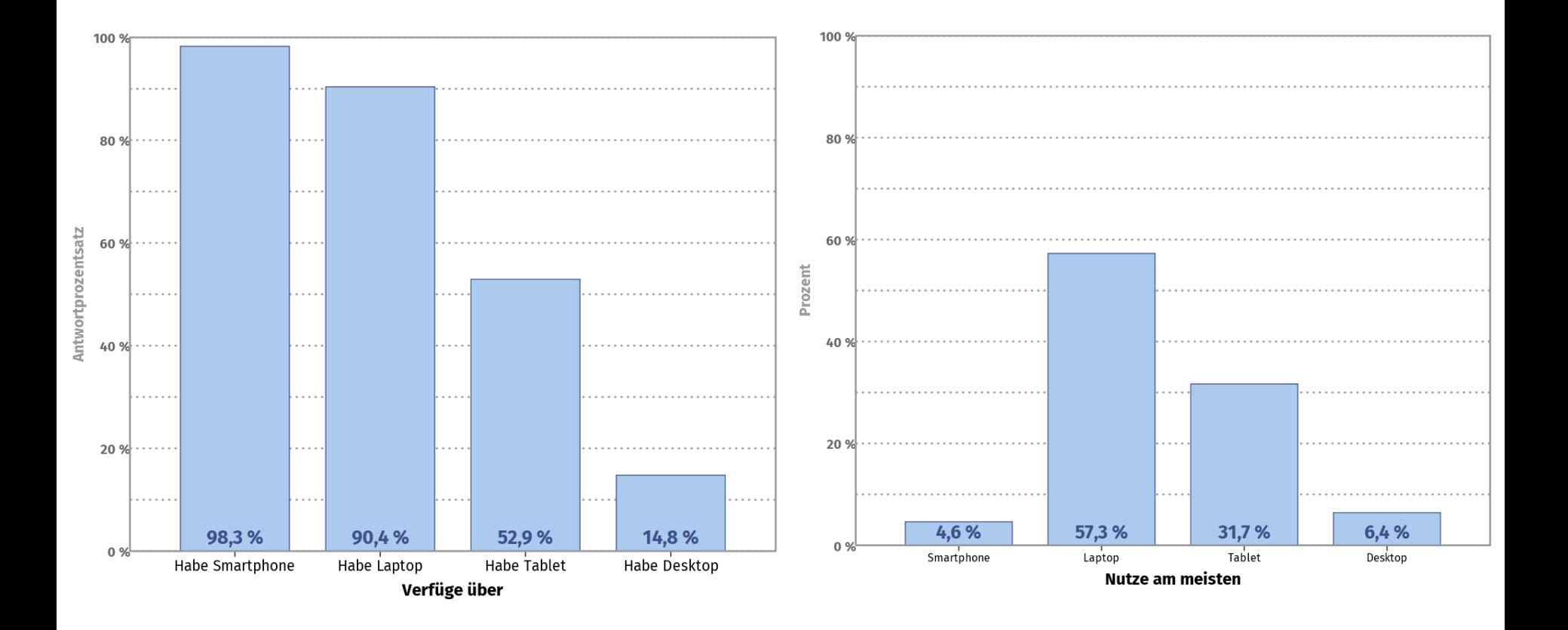

## *"Ich benutze als Betriebssystem:" (Mehrfachantworten möglich)*

## *"Ich benutze als Browser:" (Mehrfachantworten möglich)*

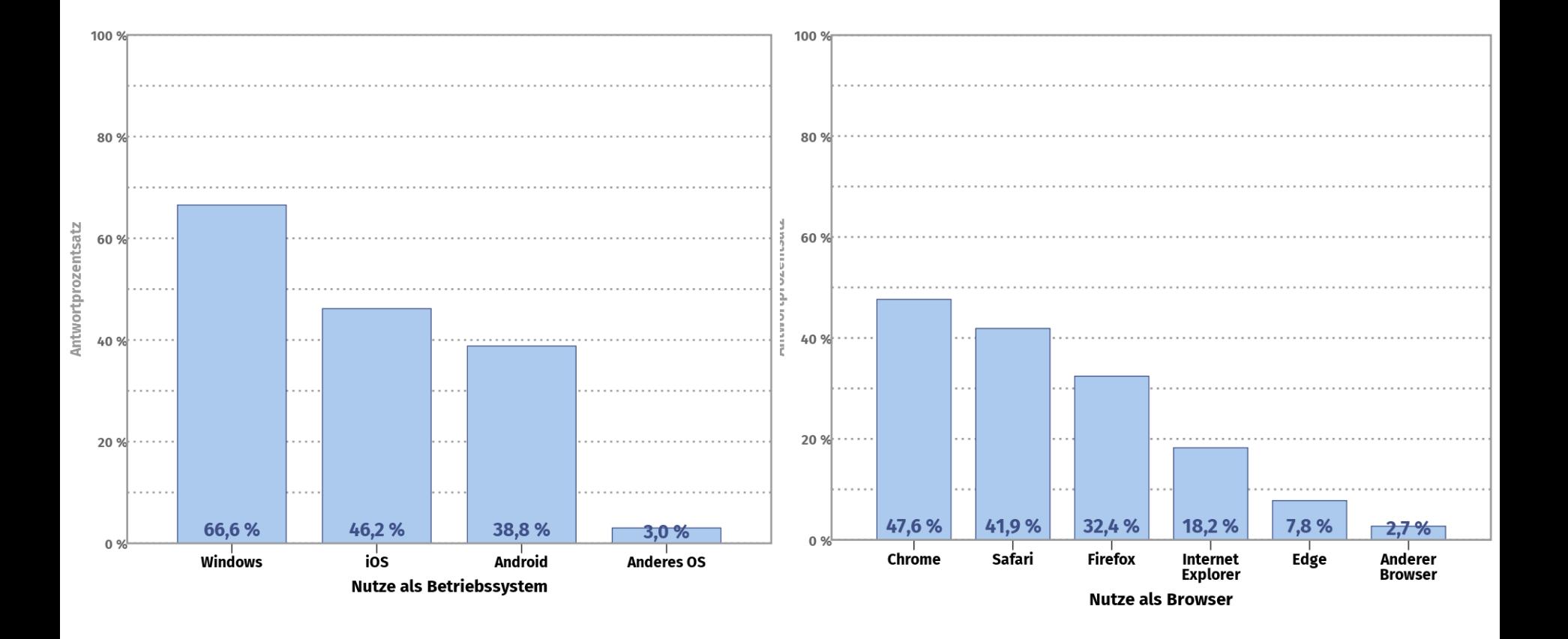

## *"Wie oft haben Sie den virtuellen Histokasten benutzt?"*

**Evaluation 1 – Januar 2019 Evaluation 2 – Juni 2019**  100 % 100 % 80 % 80 60 % 60 % Prozent Prozent 40% 40% 20 % 20%  $7,3%$ 28,4% 23.7 % 39.5% 5,0% 38,2% 50,3%  $4.2%$  $3,3%$  $0%$ 0 % gar nicht 1-3x pro Monat 1-3x pro Woche 1-3x pro Semester 1-3x pro Monat 1-3x pro Semester > 3x pro Woche 1-3x pro Woche > 3x pro Woche gar nicht Wie oft Histokasten genutzt Wie oft Histokasten genutzt

**virtueller Histokasten Jena**

## *"Wie lange haben Sie den virtuellen Histokasten pro Woche benutzt?"*

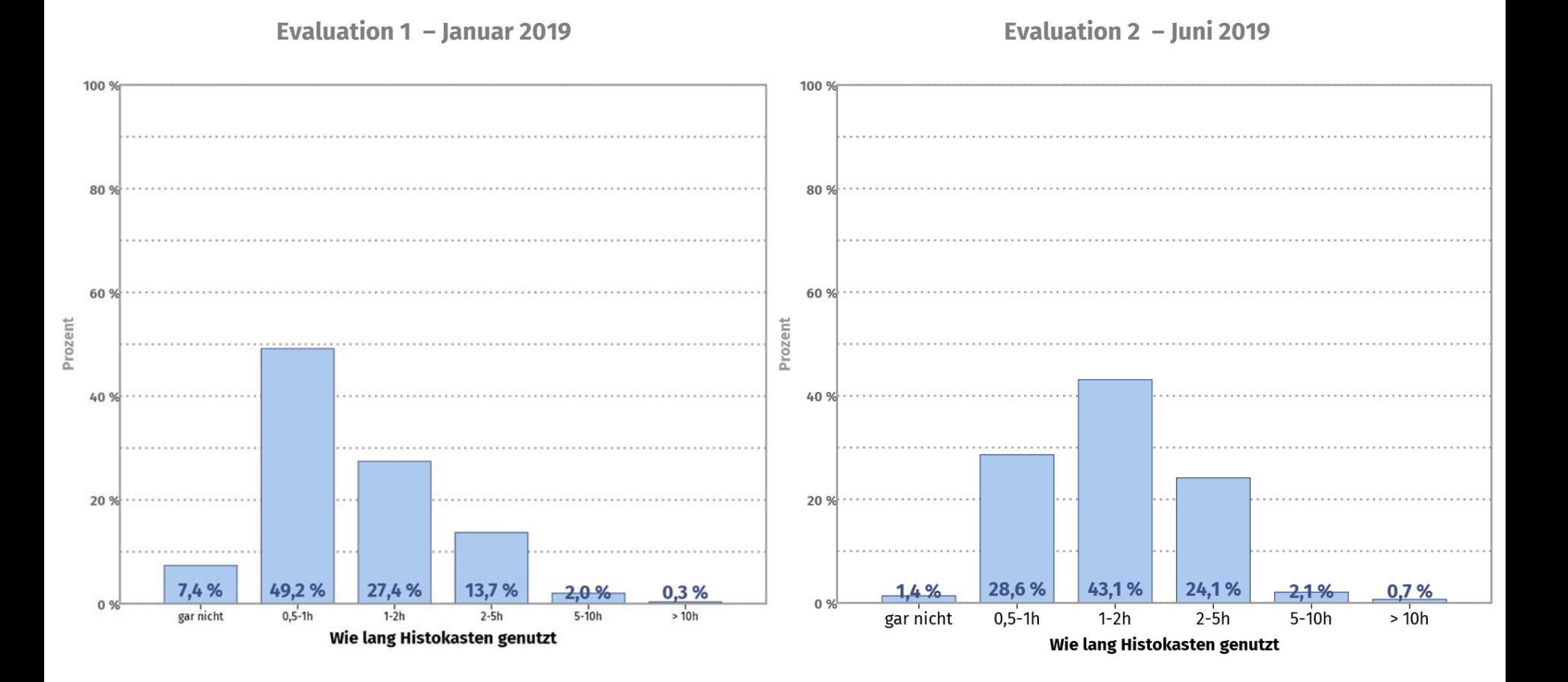

**virtueller Histokasten Jena**

## *"Es ist mir wichtig, die Inhalte des Histokurses zu beherrschen"*

## *"Ich besuche zumeist die Histologievorlesung"*

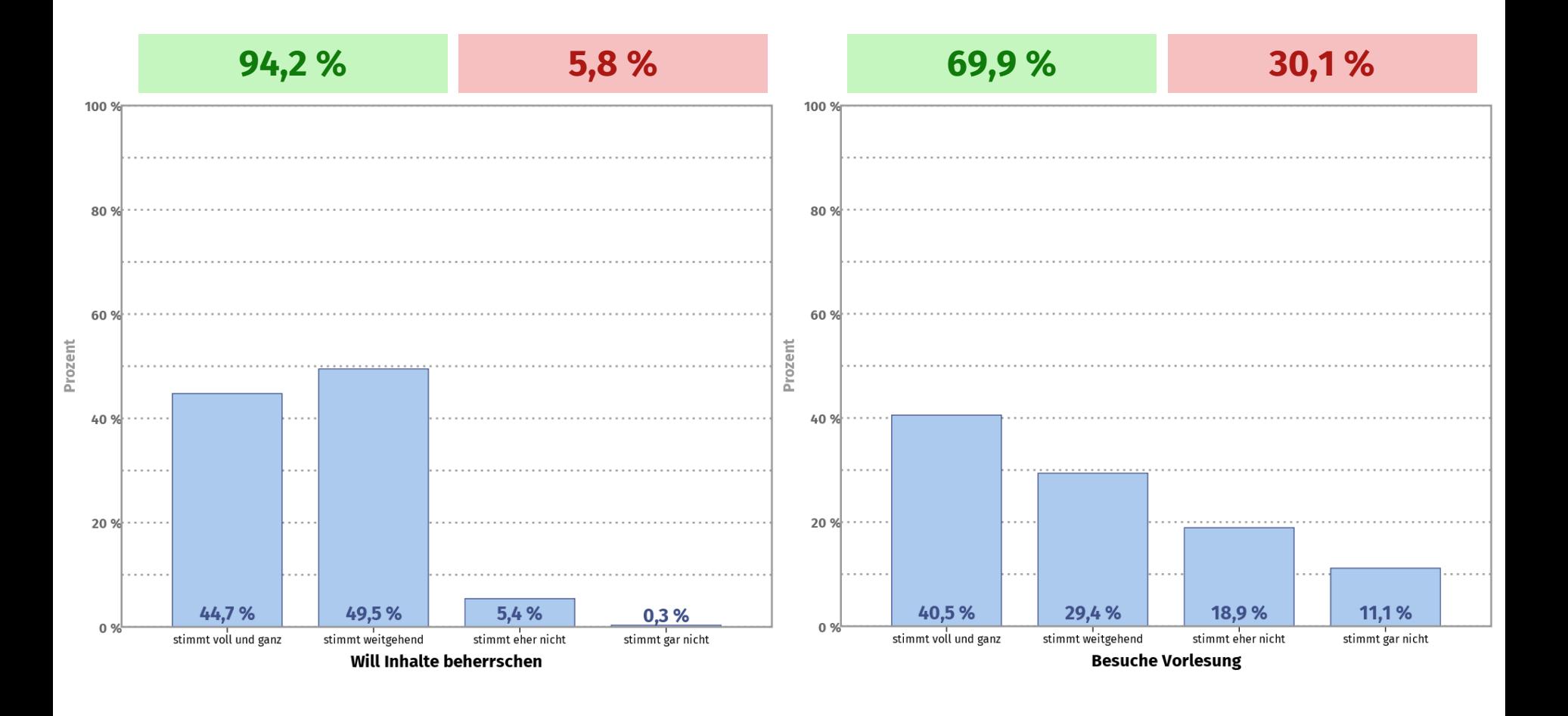

## *"Wie bereiten Sie sich auf den Histokurs / die Histotestate vor?" (Mehrfachantworten möglich)*

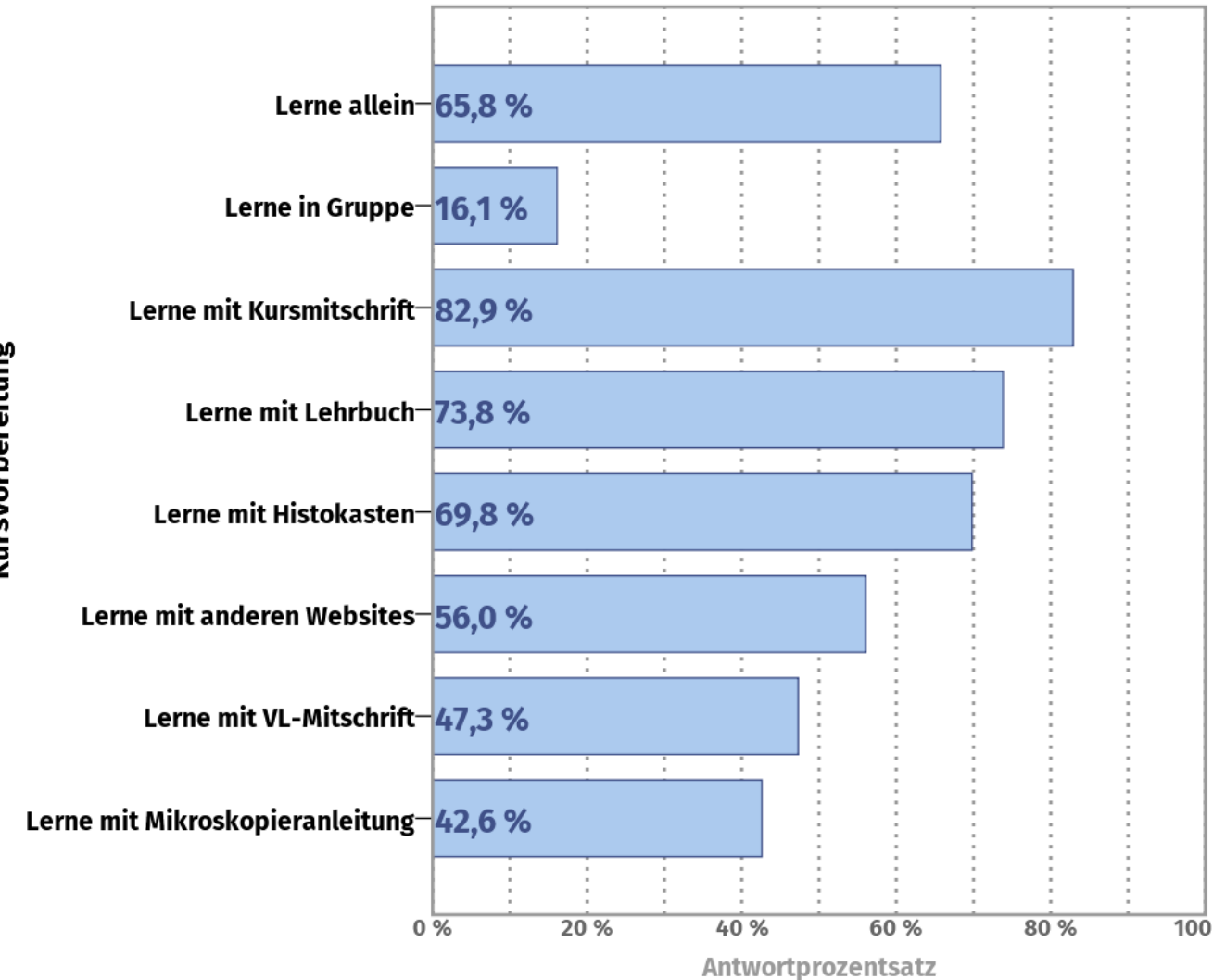

**virtueller Histokasten Jena Evaluation 1 (1/2019)**

*"Ich bereite mich auf den bevorstehenden Kurstag zu Hause vor"*

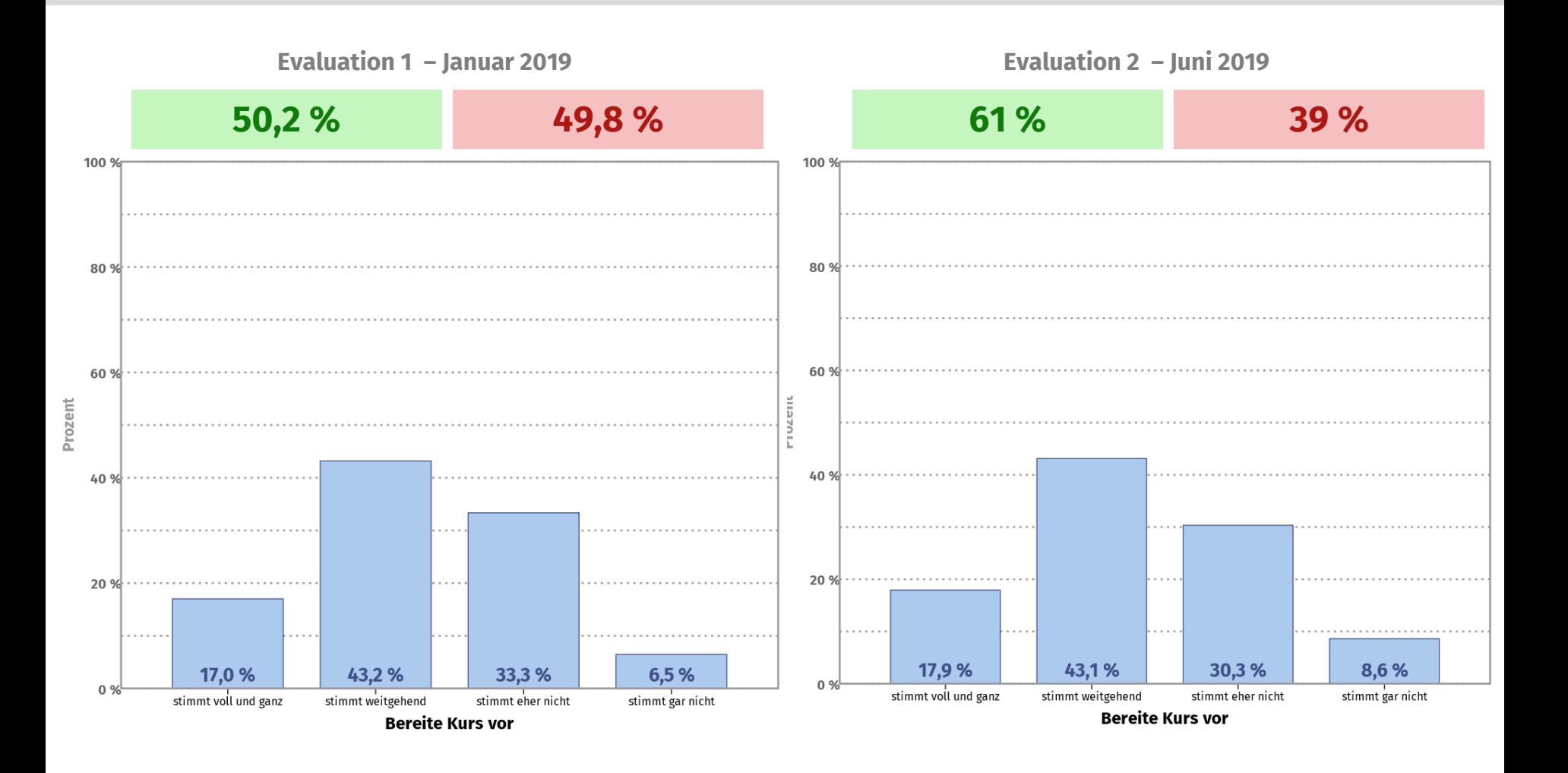

*"Ich bereite den bevorstehenden Kurstag zu Hause nach"*

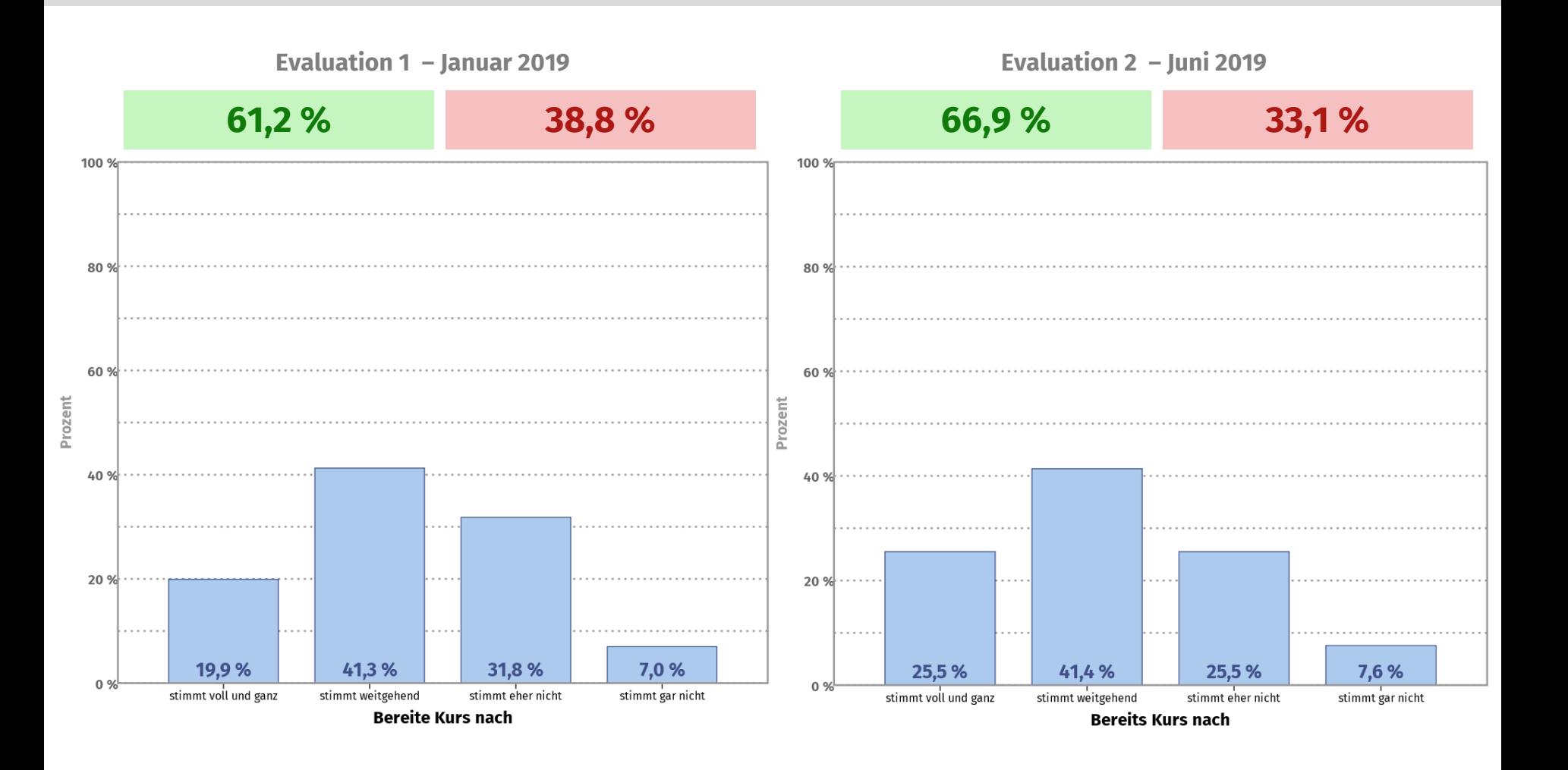

*"Die Navigation [..] ist benutzerfreundlich und übersichtlich [..]"*

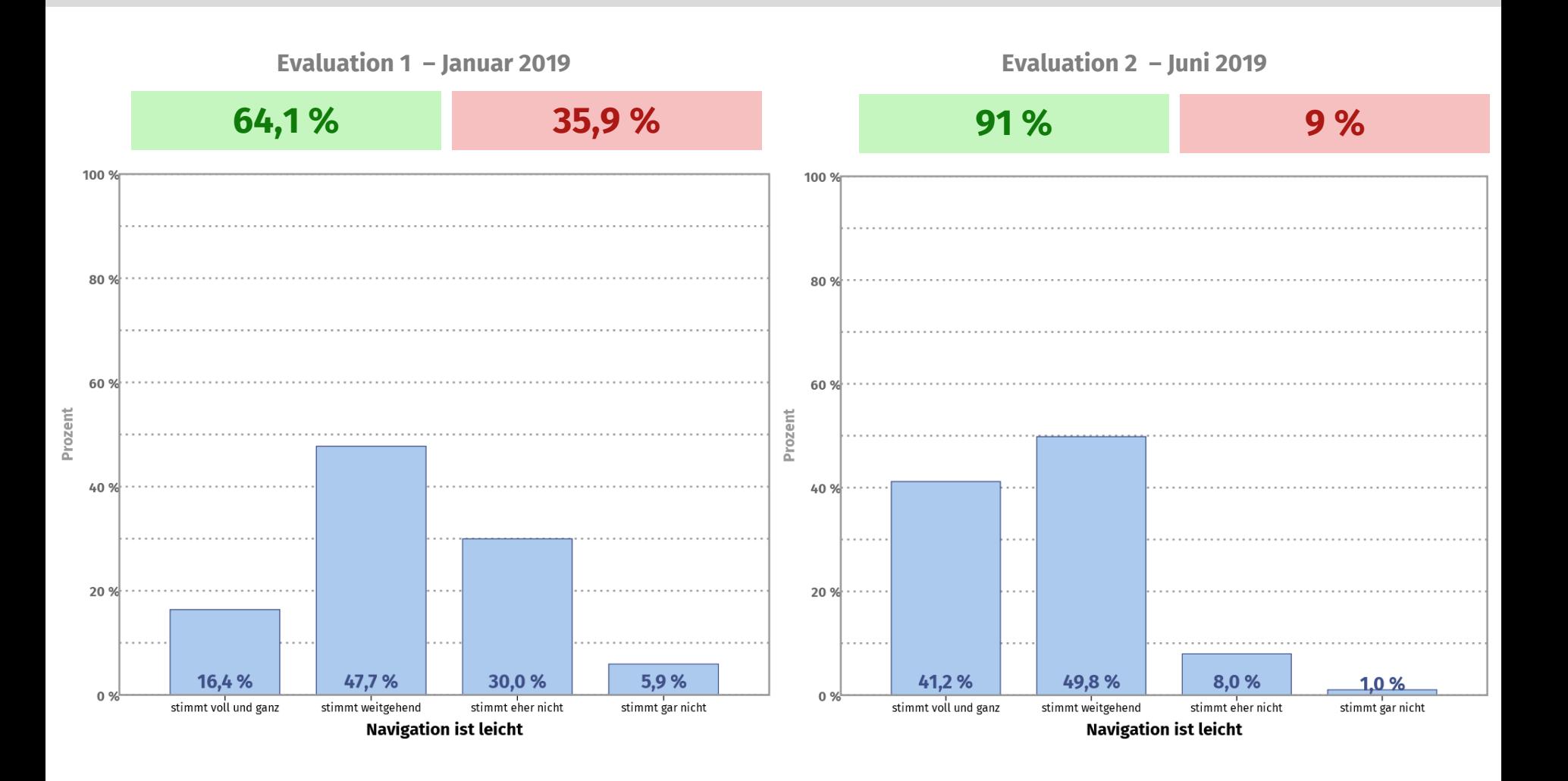

*"Durch den virtuellen Histokasten macht mir Histologie mehr Spaß"*

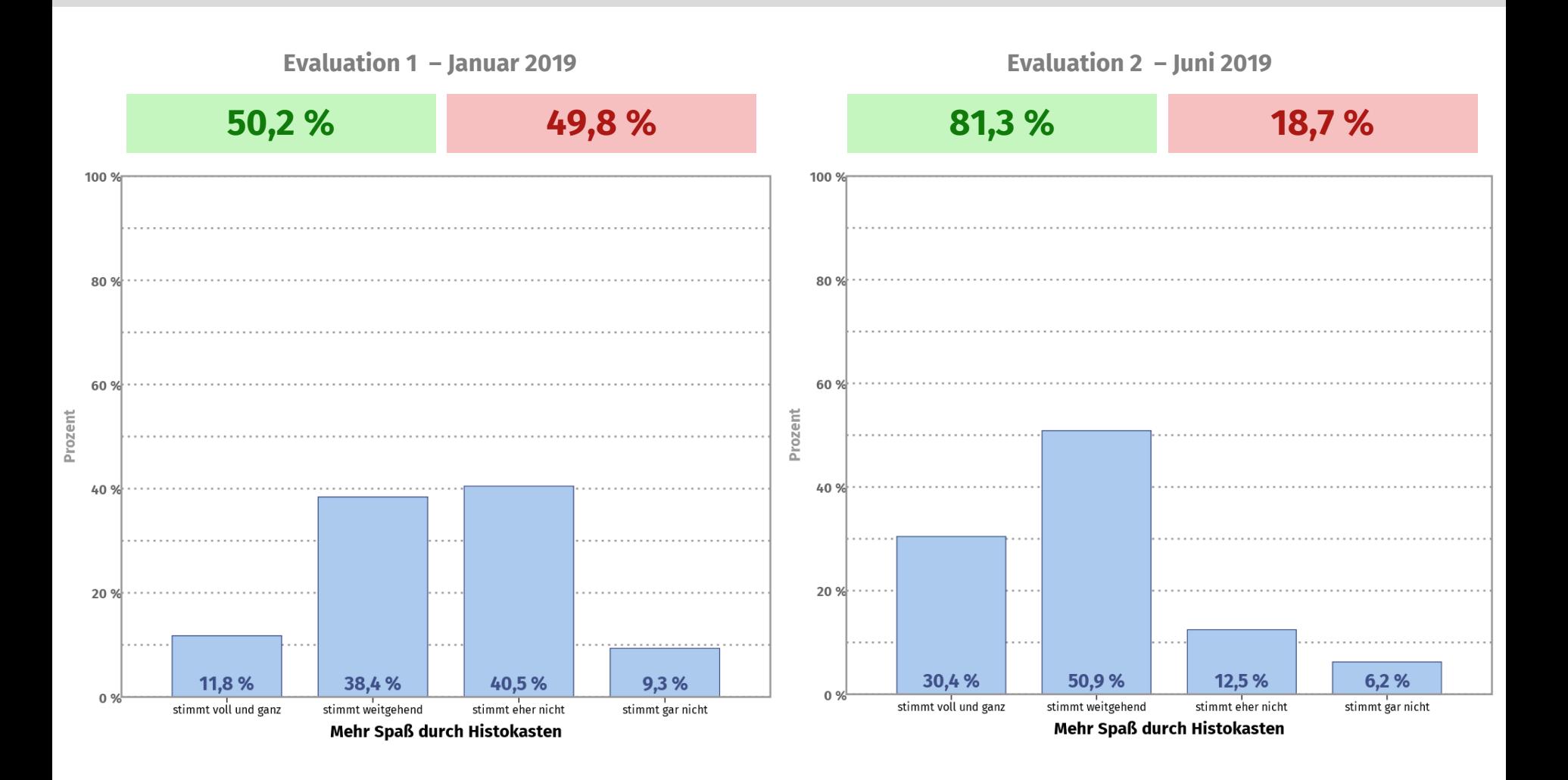

*"Der virtuelle Histokasten bringt mir Vorteile beim Lernen"*

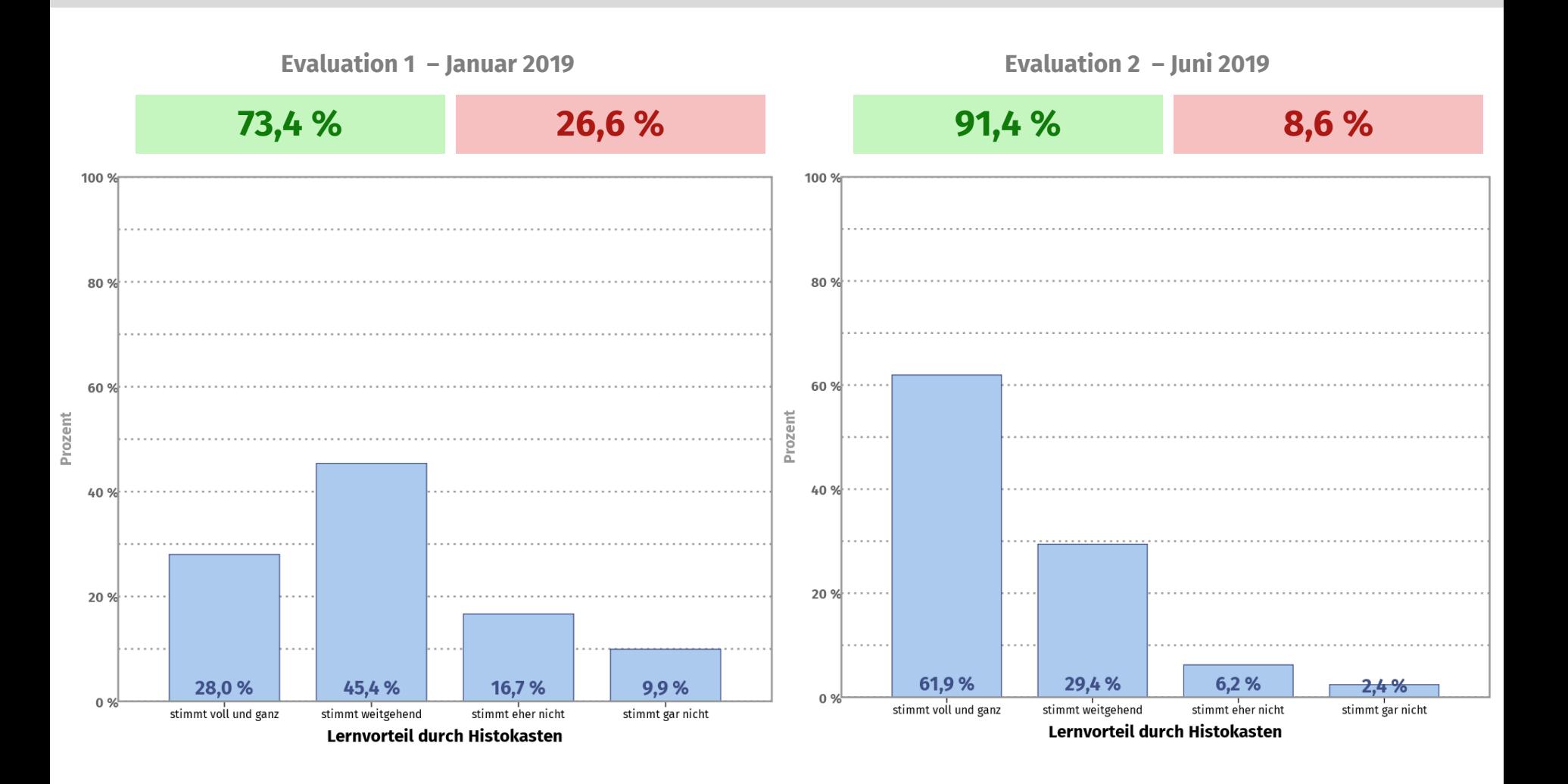

**virtueller Histokasten Jena**

*"Den virtuellen Histokasten würde ich häufiger nutzen, wenn ich mehr Zeit dafür hätte"*

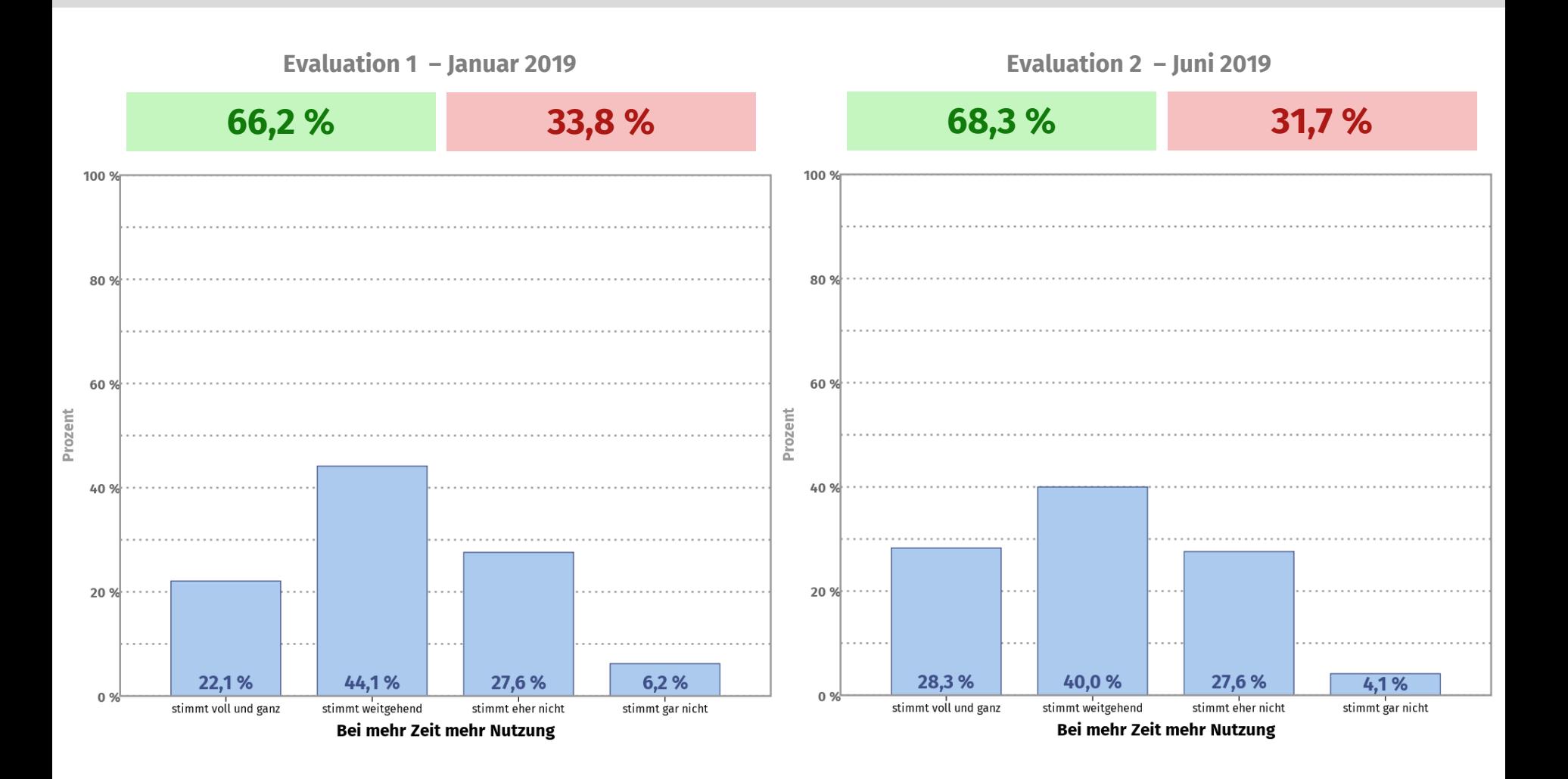

**virtueller Histokasten Jena**

## *"Ich benutze den virtuellen Histokasten auch unterwegs"*

## *"Ich arbeite lieber mit ausgedruckten Lehrmaterialien"*

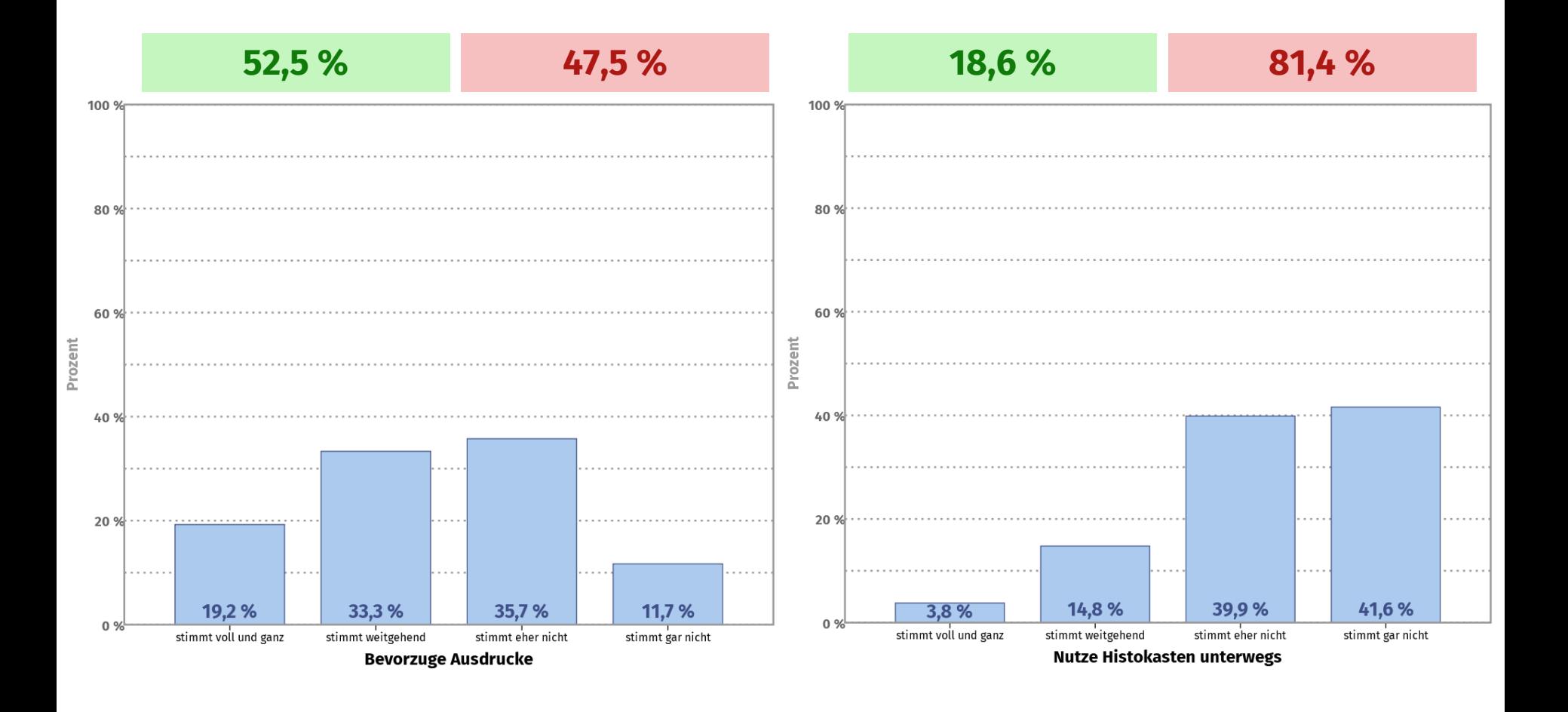

## *"Ich bevorzuge die:*

*analoge Mikroskopie* | *digitale Mikroskopie* | *keine Bevorzugung, beides gleich"*

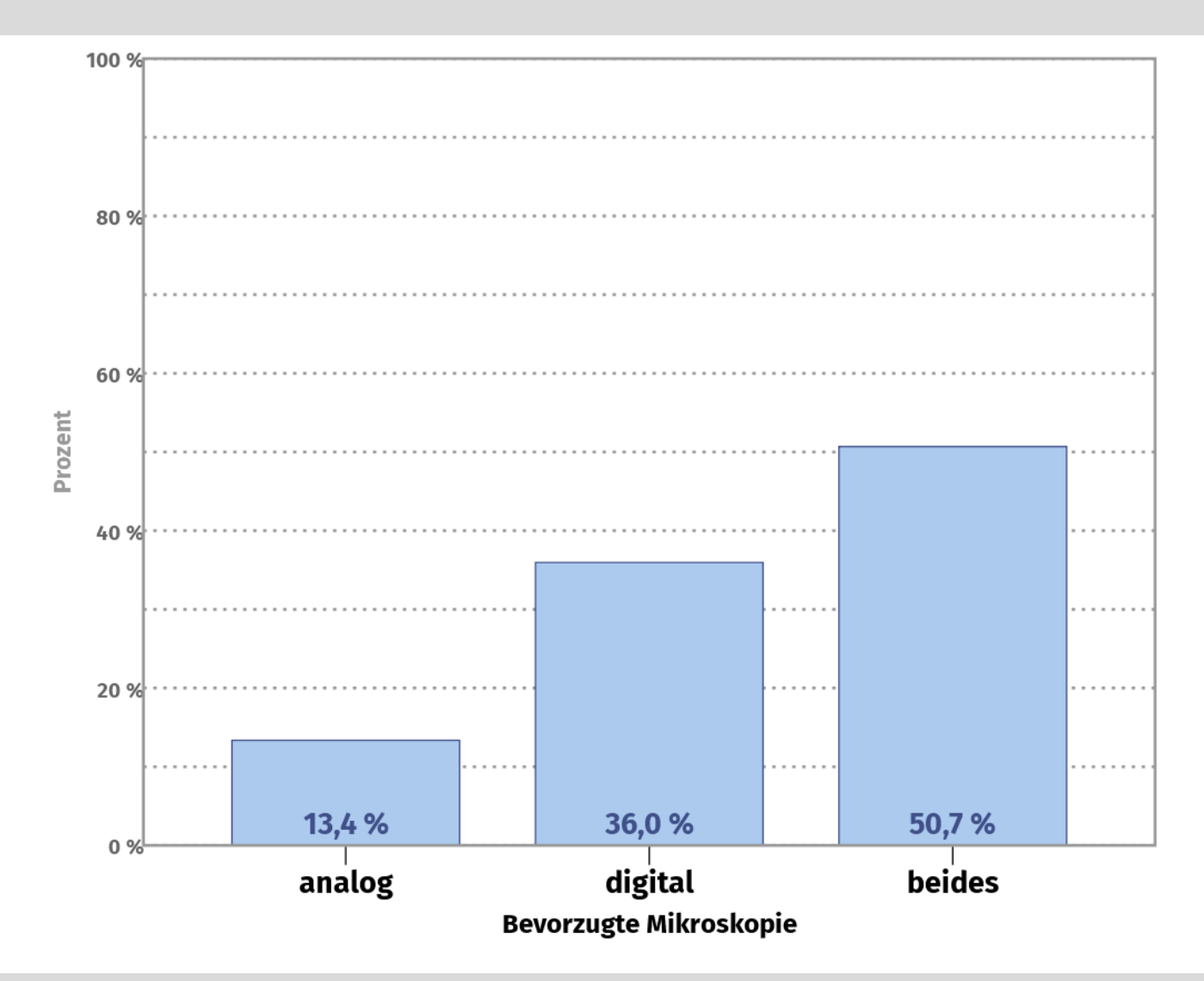

*"Am Eintragen von Beschriftungen habe ich mitgewirkt:"*

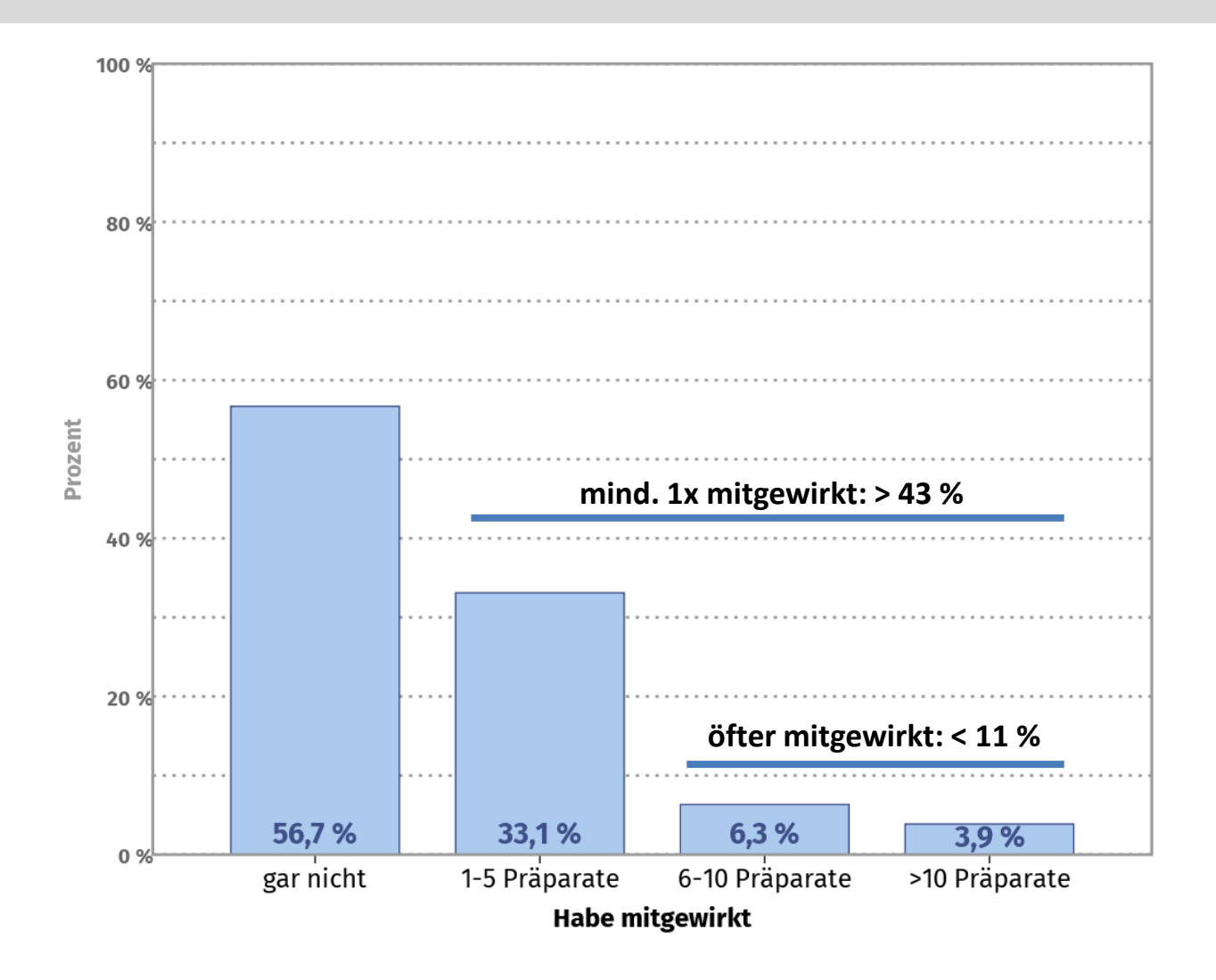

*"Mir ist am virtuellen Histokasten besonders wichtig…" (1)*

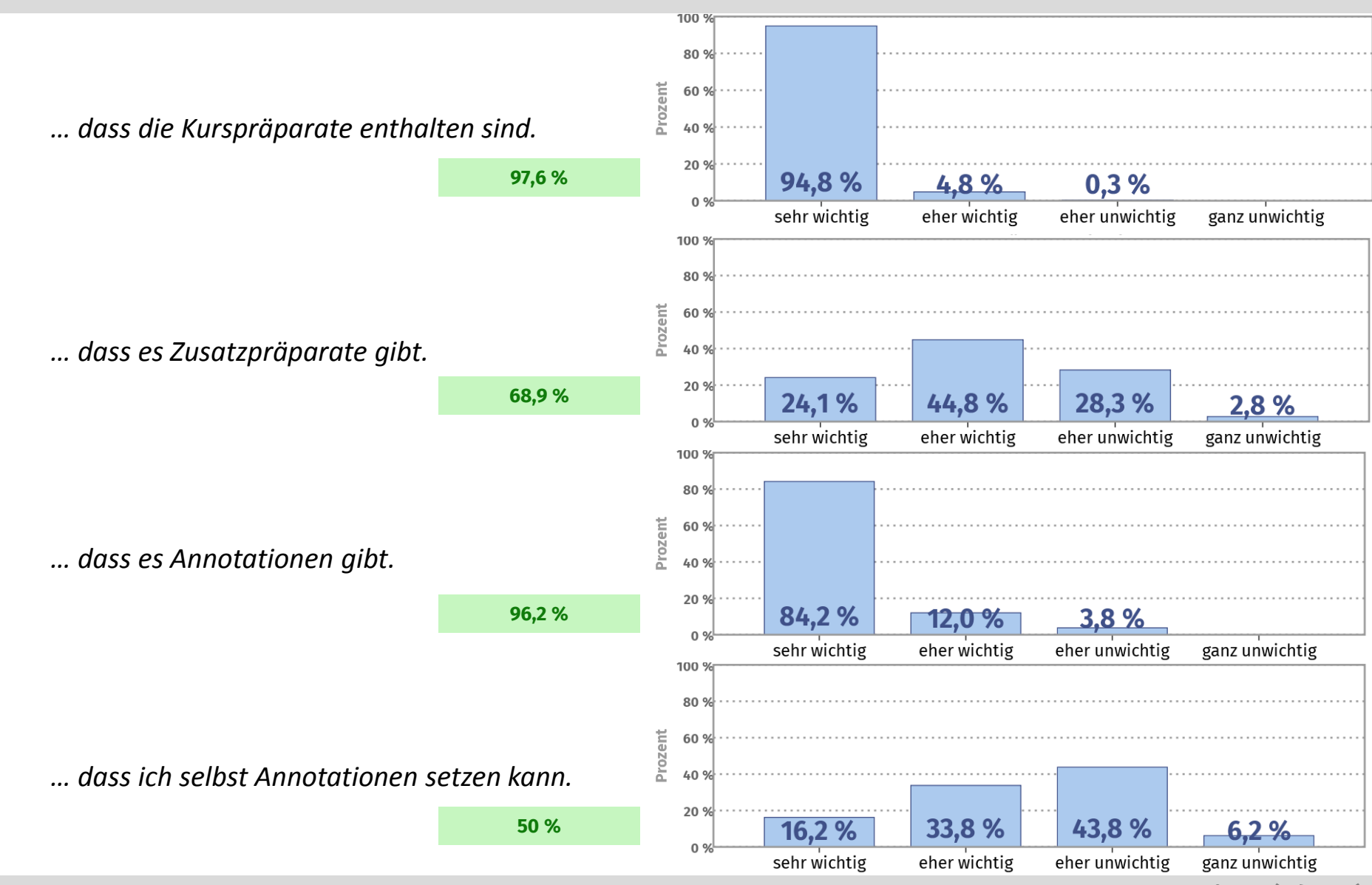

**virtueller Histokasten Jena Evaluation 2 (6/2019)**

## *"Mir ist am virtuellen Histokasten besonders wichtig…" (2)*

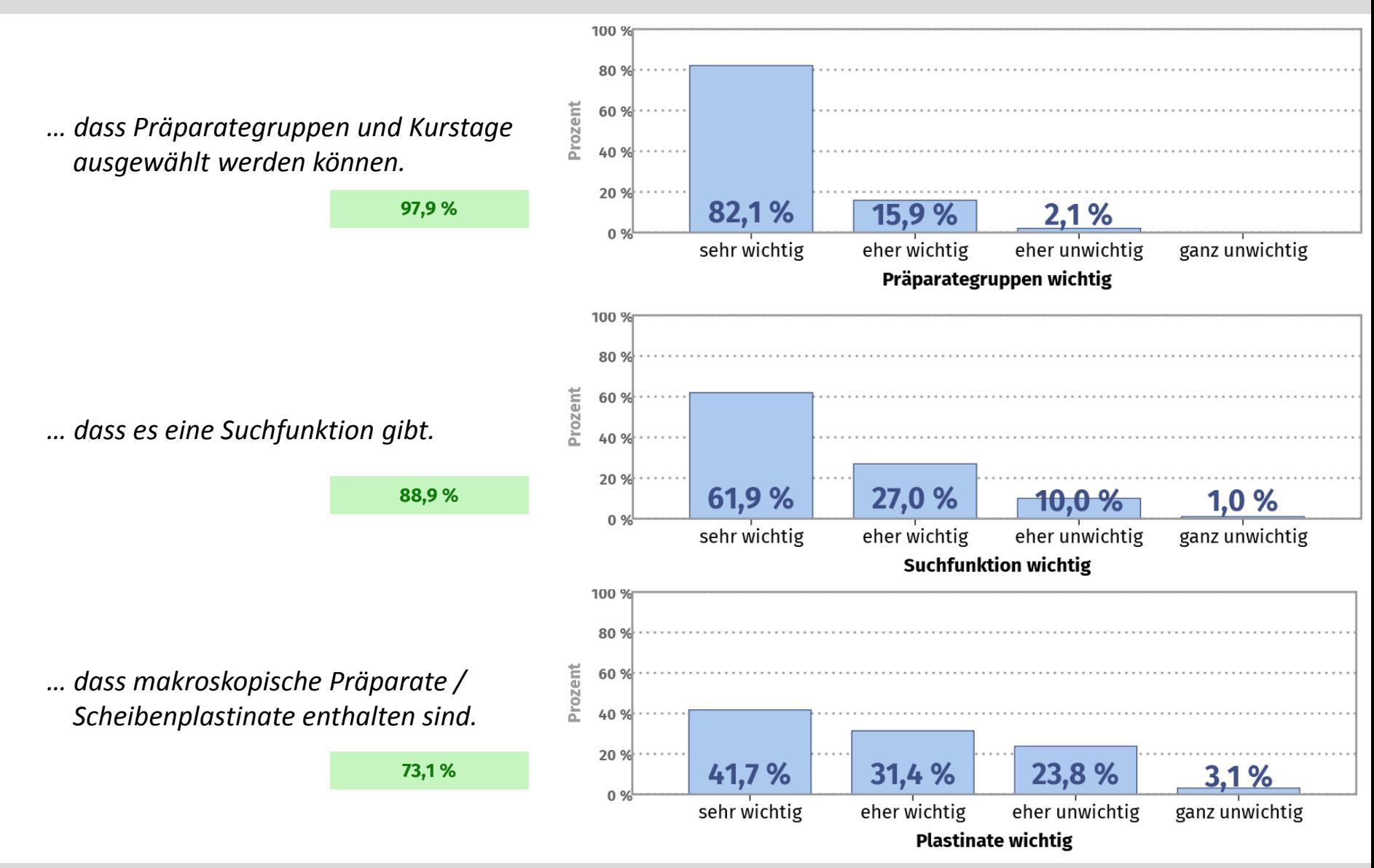

**virtueller Histokasten Jena Evaluation 2 (6/2019)**

## *"Für zukünftige Entwicklungen würde ich mir wünschen…" (1)*

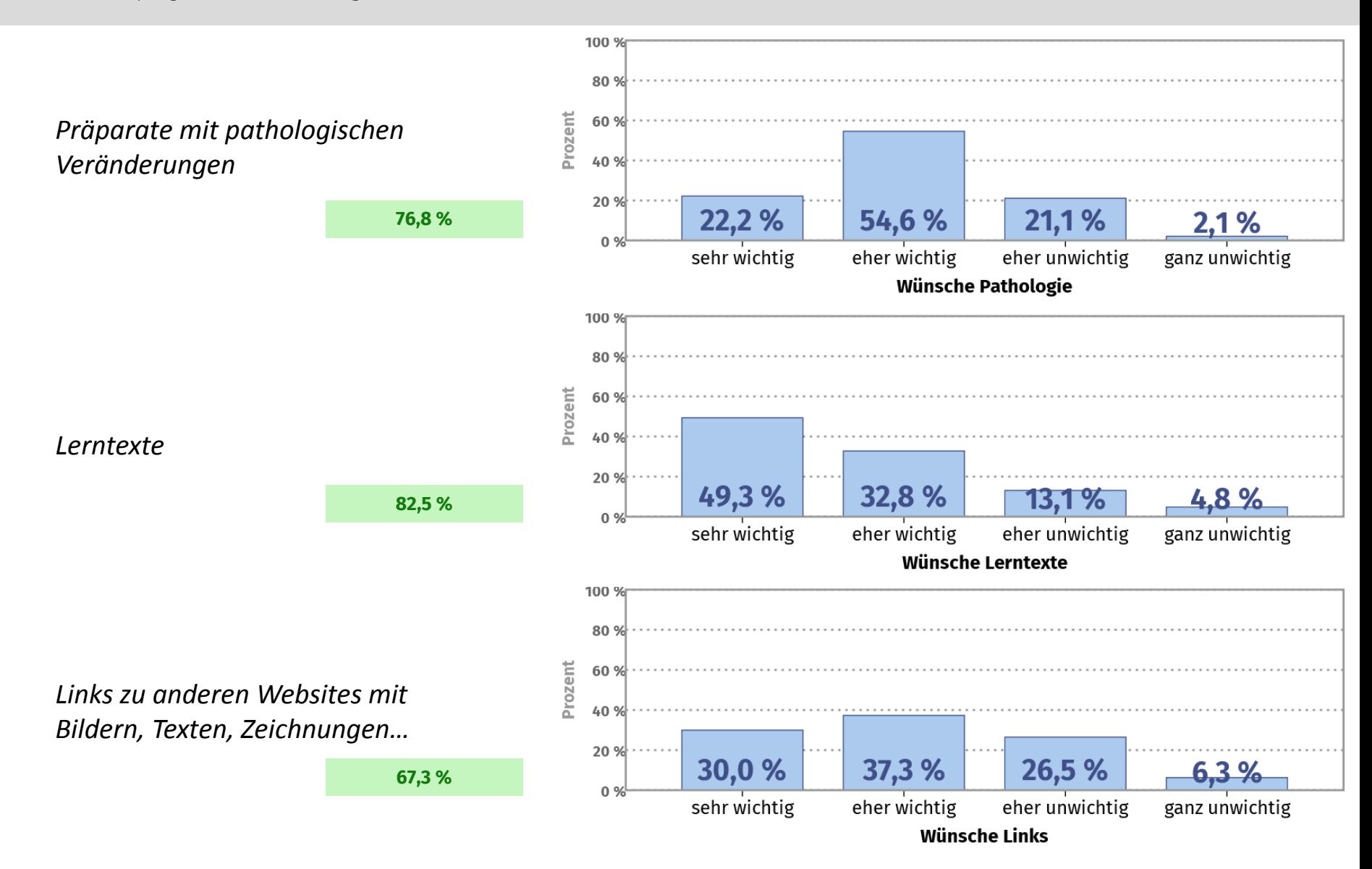

## *"Für zukünftige Entwicklungen würde ich mir wünschen…" (2)*

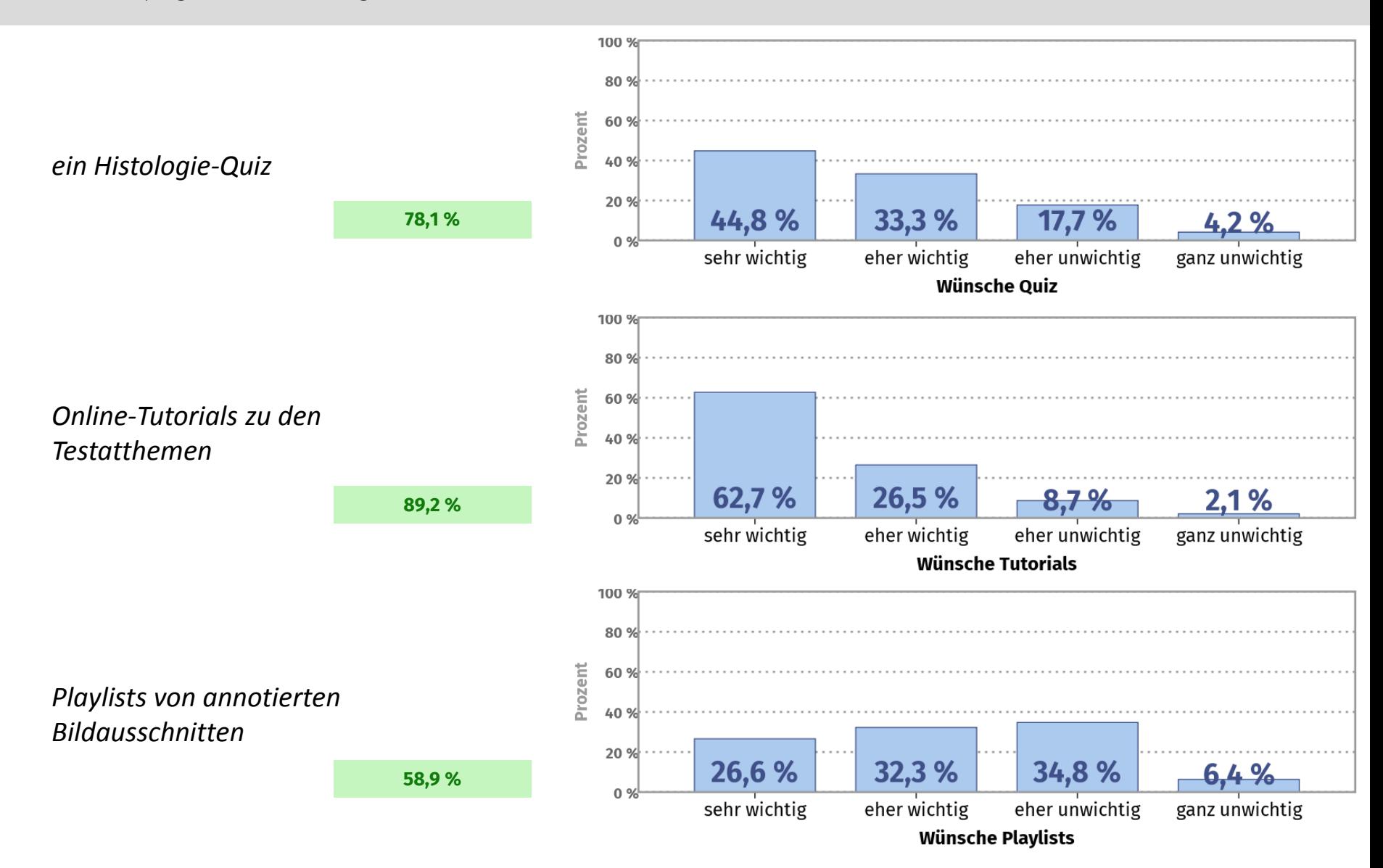

## *"Für zukünftige Entwicklungen würde ich mir wünschen…" (3)*

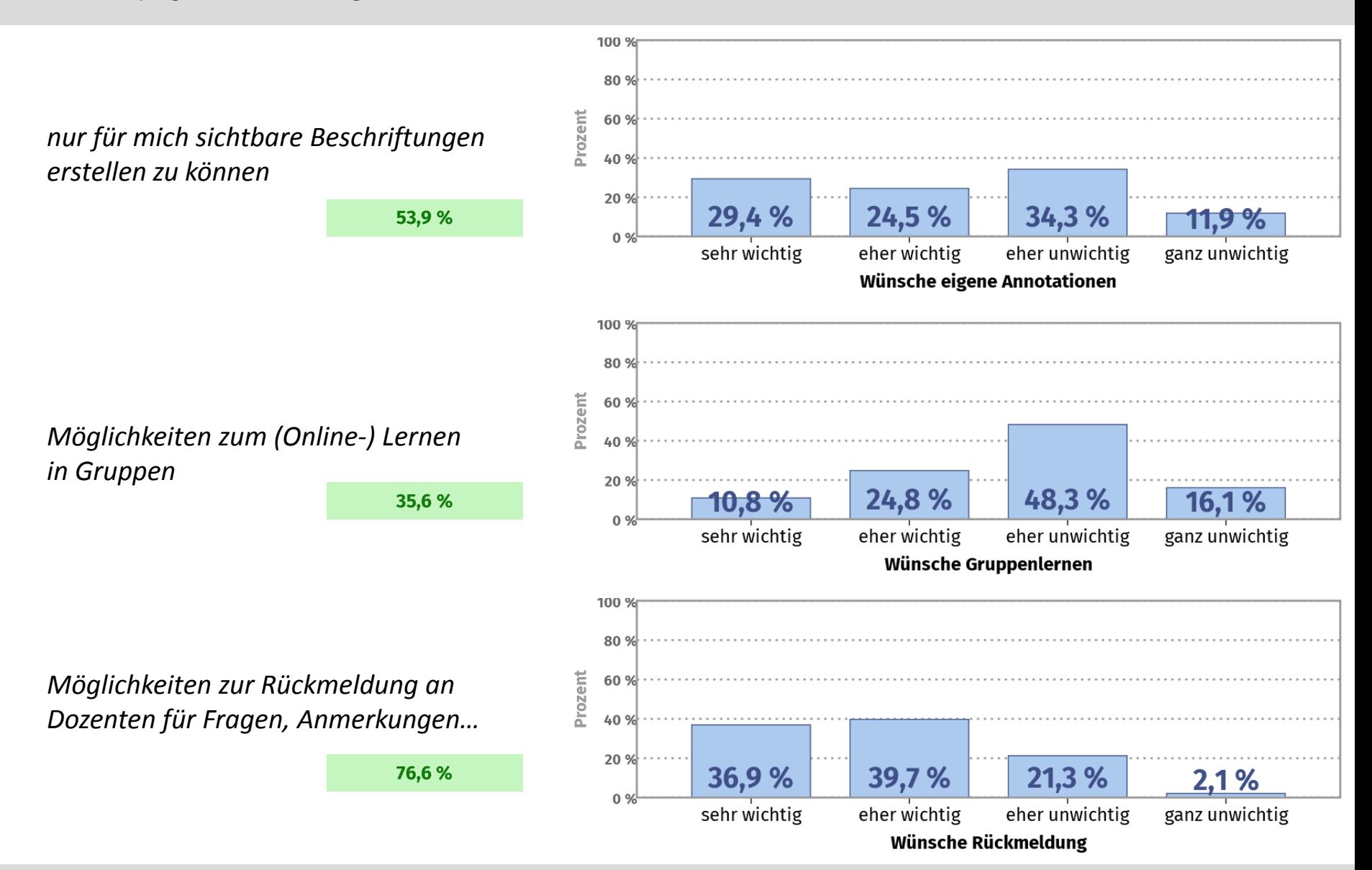

**virtueller Histokasten Jena Evaluation 2 (6/2019)**

**Positive Aspekte** 225 Eintragungen auf 291 Bögen = 77,3 %

#### **Allgemein**

Bildqualität | Annotationen | Strukturierung | Benutzerfreundlichkeit

#### **Mobile Nutzung**

"Als Pendler kann ich mich gut auf die Testate vorbereiten ohne extra nach Jena zu fahren" "dass man immer und überall damit lernen kann" "Zugriff auch von unterwegs aus, flexibel"

#### **Kollaborativer Ansatz**

"mir gefällt auch das System eines einheitlichen Histokastens für alle" "kollaborative Annotation" "dass man Annotationen von allen sehen kann" "gleichzeitiges Arbeiten im Kurs klappt super"

### **Unspezifisches und Dank**

"Alles" | "alles super!" | "fast alles" | "eigentlich alles" | "alles besonders gut" "die gesamte Idee! ist super zum Lernen, erstklassiges Bildmaterial, besser als jedes Buch "dass er uns einfach so zur Verfügung gestellt wird" "dass viel Mühe und Arbeit hineingesteckt wird" "Herzlichen Dank für die super Arbeit" "ist aber schon sehr gut"

**Negative Aspekte** 179 Eintragungen auf 291 Bögen = 61,5 %

#### **Verläßlichkeit der Annotationen**

Unsicherheit, ob die Annotationen (der Kommilitonen) korrekt sind > 50% aller Eintragungen zu negativen Aspekten

#### **Technisches**

kaum technische Probleme, manchmal eher die Netzverbindung Cookies (2x)

#### **Originelles**

"dass die Annotationen erst 2–3 Tage vor Testat bereitstehen"

### **Andere Websites, die benutzt werden**

Online-Atlas Histologie MH Hannover (95x) andere nur jeweils 1–10x: HistoNet2000, Unis Halle, Freiburg, Leipzig, Zürich kommerziell: Amboss, Kenhub, Via medici

### **Weitere Anmerkungen**

EM-Bilder einfügen Vorschläge: Querlinks, Quiz, Playlist mit allen Annotationen, Videos, Lerntexte, Probetestate